In den nachfolgenden Beispielen werden folgende Annahmen getroffen:<br>- Zeta 1: 35% Zeta 2: 10% - Beta: 12.3% - Patentboxerträge: 20'000 - Patentboxertrage: 20'000 Die Berechnung des massgebenden Gewinns erfolgt in zwei Schritten: 1. Berechnung nach Art 57b Abs. 1 und 2 FiLaV<br>2. Berechnung nach Art. 57b Abs. 3 FiLaV (Entlastungsbegrenzung)

2. Berechnung nach Art. 57b Abs. 3 FiLaV (Entlastungsbegrenzung)

Der massgebende Gewinn entspricht des höheren Betrags der Berechnungen. Die für den massgebenden Gewinn geltende Berechnung ist in den nachfolgenden Beispielen jeweils grün hinterlegt

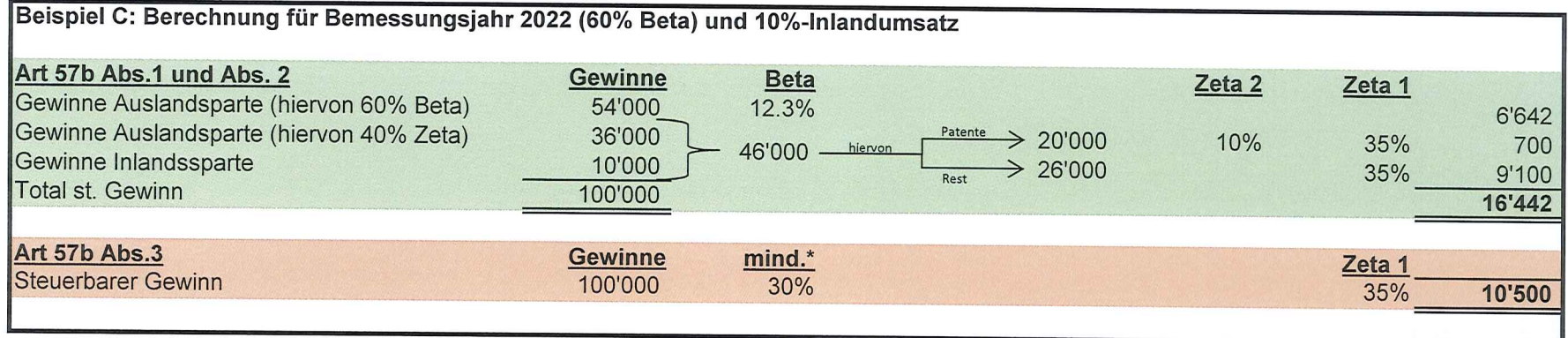